# **CONTENTS IN DETAIL**

### **ACKNOWLEDGMENTS**

### **INTRODUCTION**

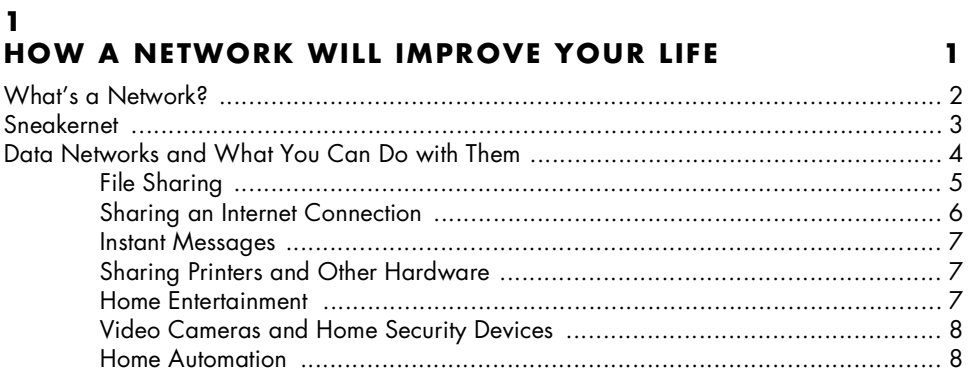

## $\mathbf{2}$

## **TYPES OF NETWORK CONNECTIONS**

## $\boldsymbol{9}$

 $27$ 

xiii

XV

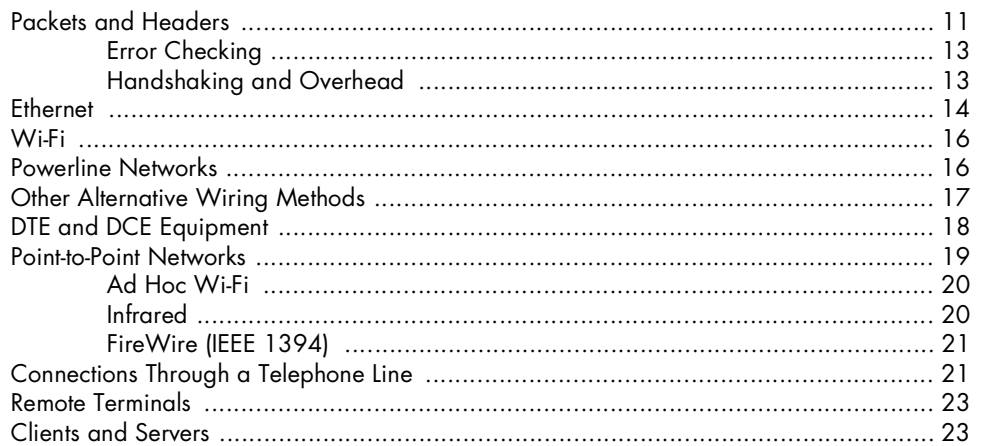

### $\mathbf{3}$

## HUBS, SWITCHES, AND ROUTERS

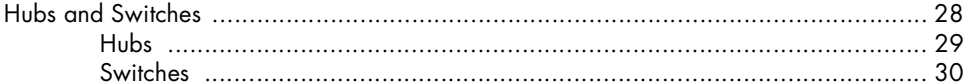

Network Know-How<br>(C) John Ross 2009

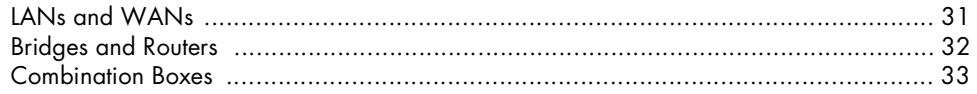

## $\overline{\mathbf{4}}$

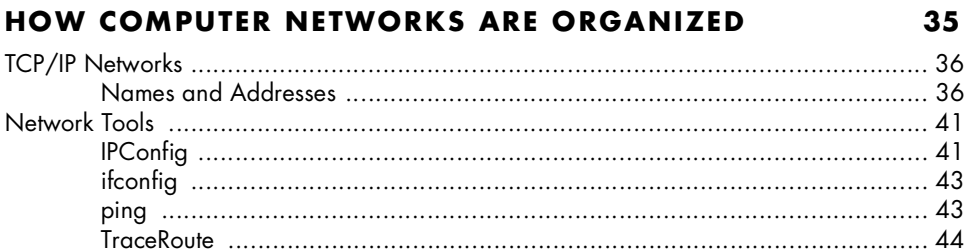

### 5 **DESIGNING YOUR NETWORK**

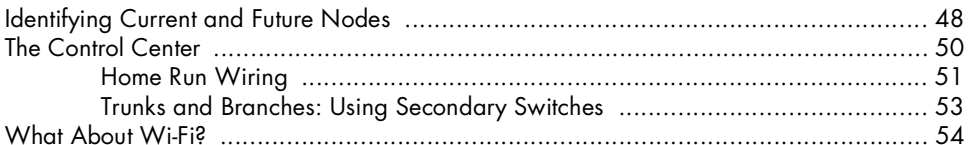

## 6 **INSTALLING THE NETWORK CONTROL CENTER AND ETHERNET CABLES**

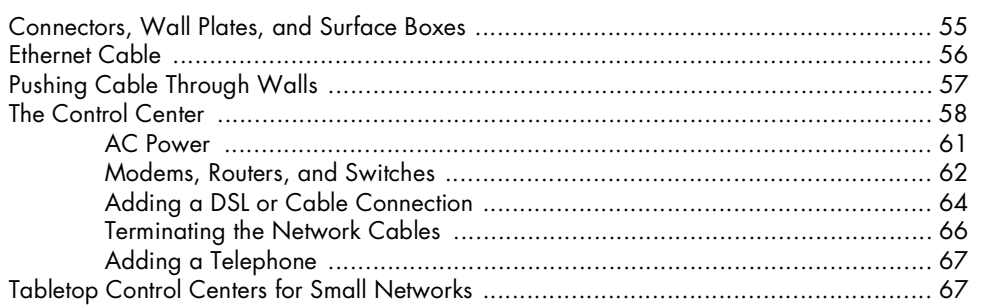

## $\overline{ }$

### ETHERNET NETWORK INTERFACES

Network Know-How (C) John Ross 2009 47

55

### 8 **WI-FI NETWORKS**

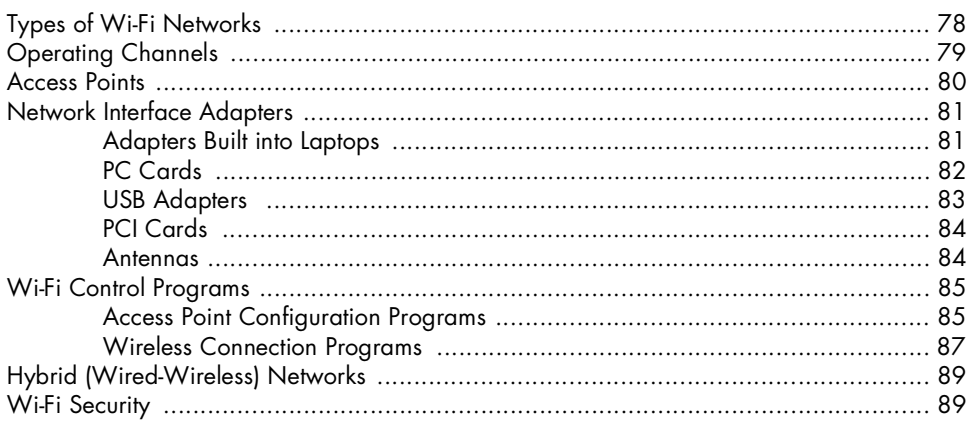

# $\mathbf{9}$

## **FILE SERVERS**

# 93

77

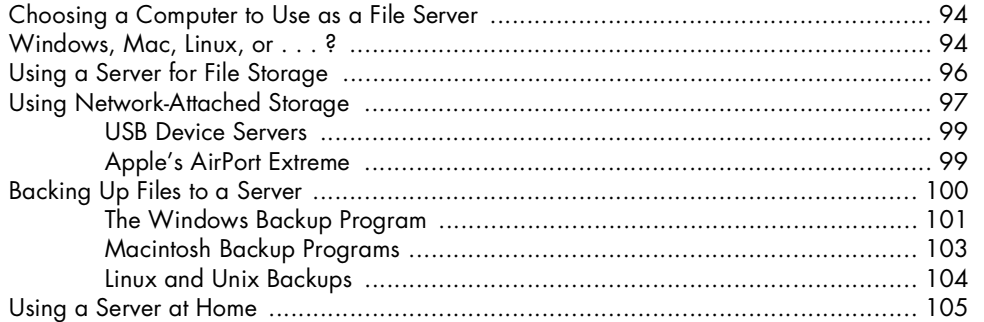

# 10

#### CONNECTING YOUR NETWORK TO THE INTERNET 107

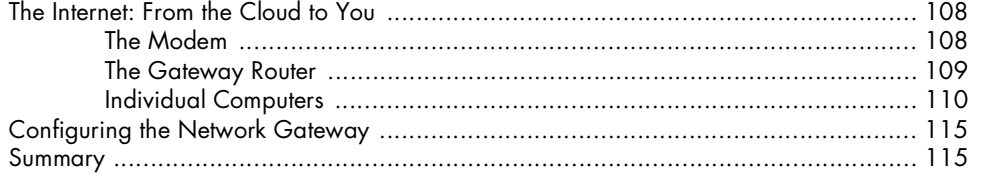

# $11$

#### **CONNECTING YOUR COMPUTER TO A NETWORK** 117

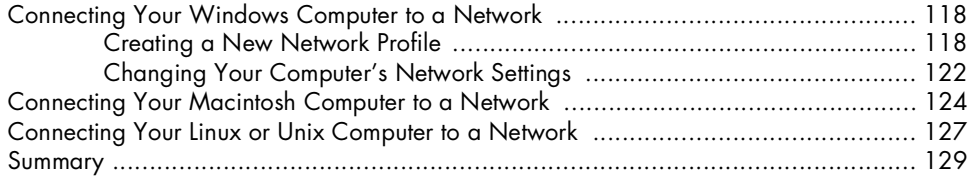

Network Know-How<br>(C) John Ross 2009

# $\begin{array}{c} \n \textbf{12} \n \end{array}$ **SHARING FILES THROUGH YOUR NETWORK**

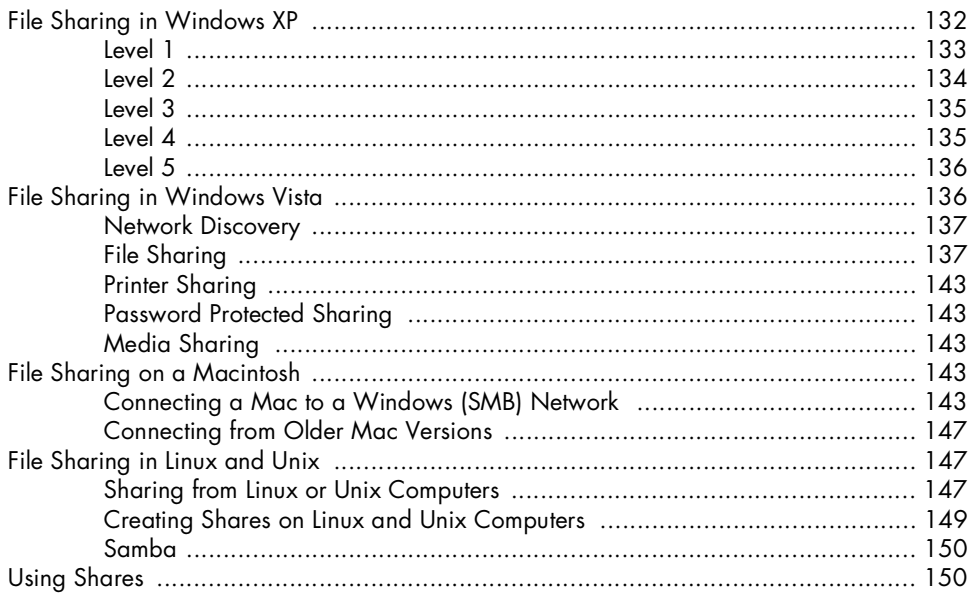

# $13$

## **NETWORK SECURITY**

## 151

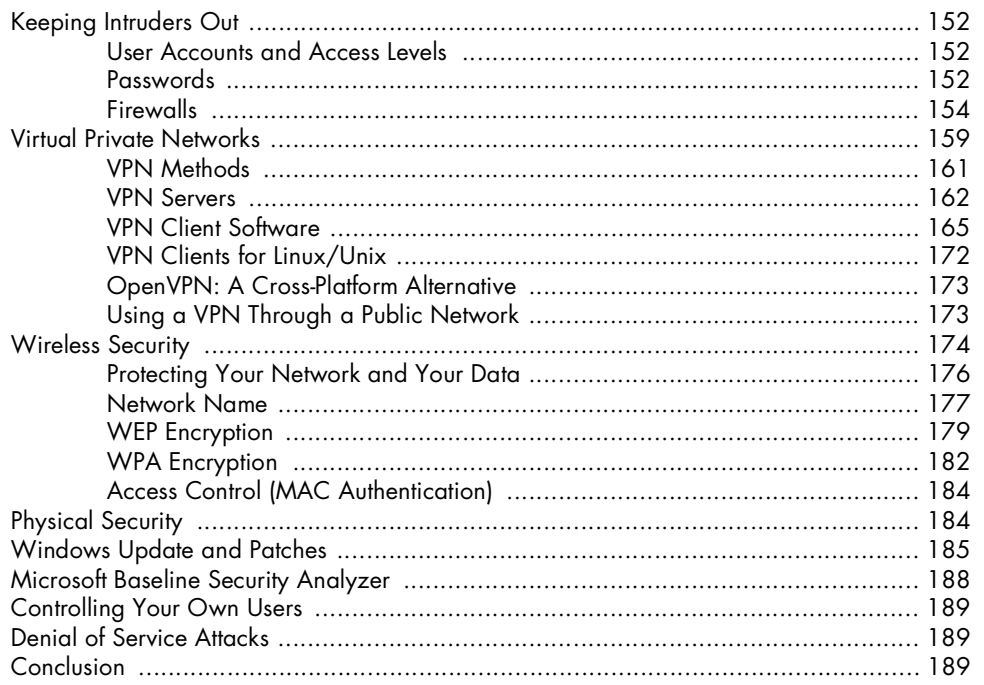

## $14$

## PRINTERS AND OTHER DEVICES ON YOUR NETWORK 191

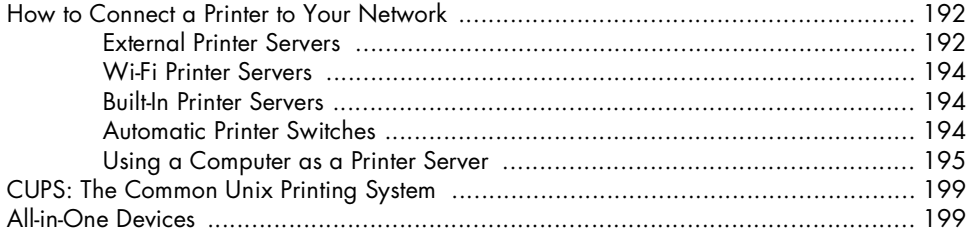

## $15$

### OTHER THINGS YOU CAN CONNECT TO YOUR NETWORK: AUDIO, VIDEO, HOME ENTERTAINMENT, **AND BEYOND**

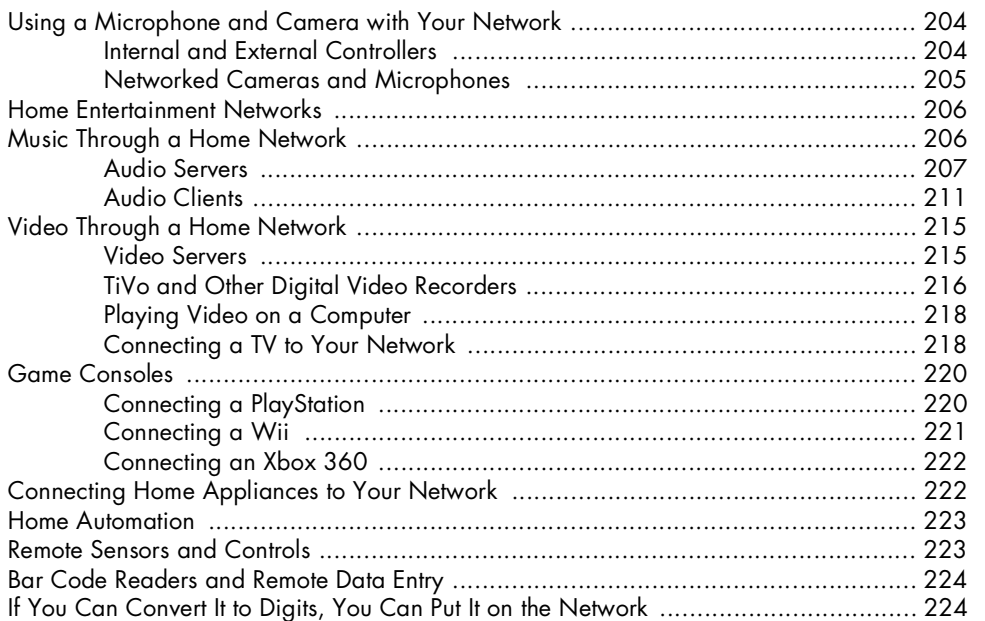

### $16$ **OTHER NETWORK APPLICATIONS**

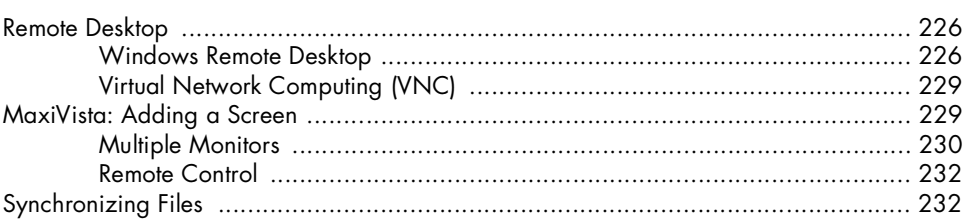

Network Know-How<br>(C) John Ross 2009

225

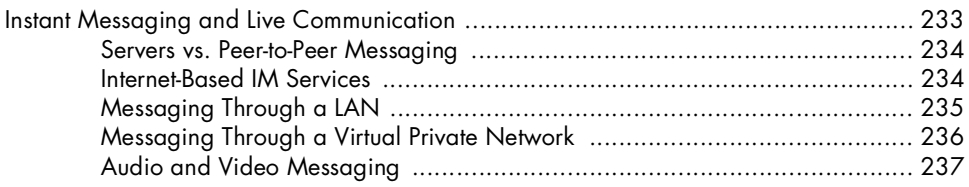

## $17$ **TROUBLESHOOTING**

## 239

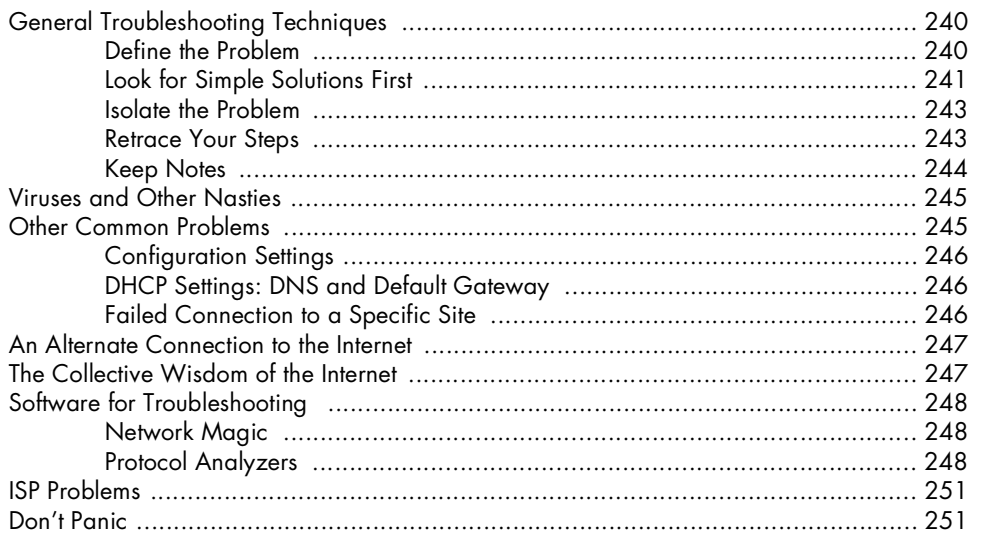

# **INDEX**